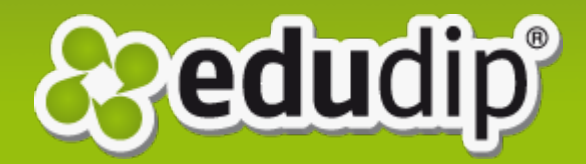

## Informationen über genutzte **Cookies**

*edudip* **ist ein offenes Unternehmen. Auch im Bezug auf die Verwendung von Cookies möchten wir unseren Nutzern eine größtmögliche Transparenz bieten.**

Hier finden Sie eine Liste aller von edudip verwendeten Cookies.

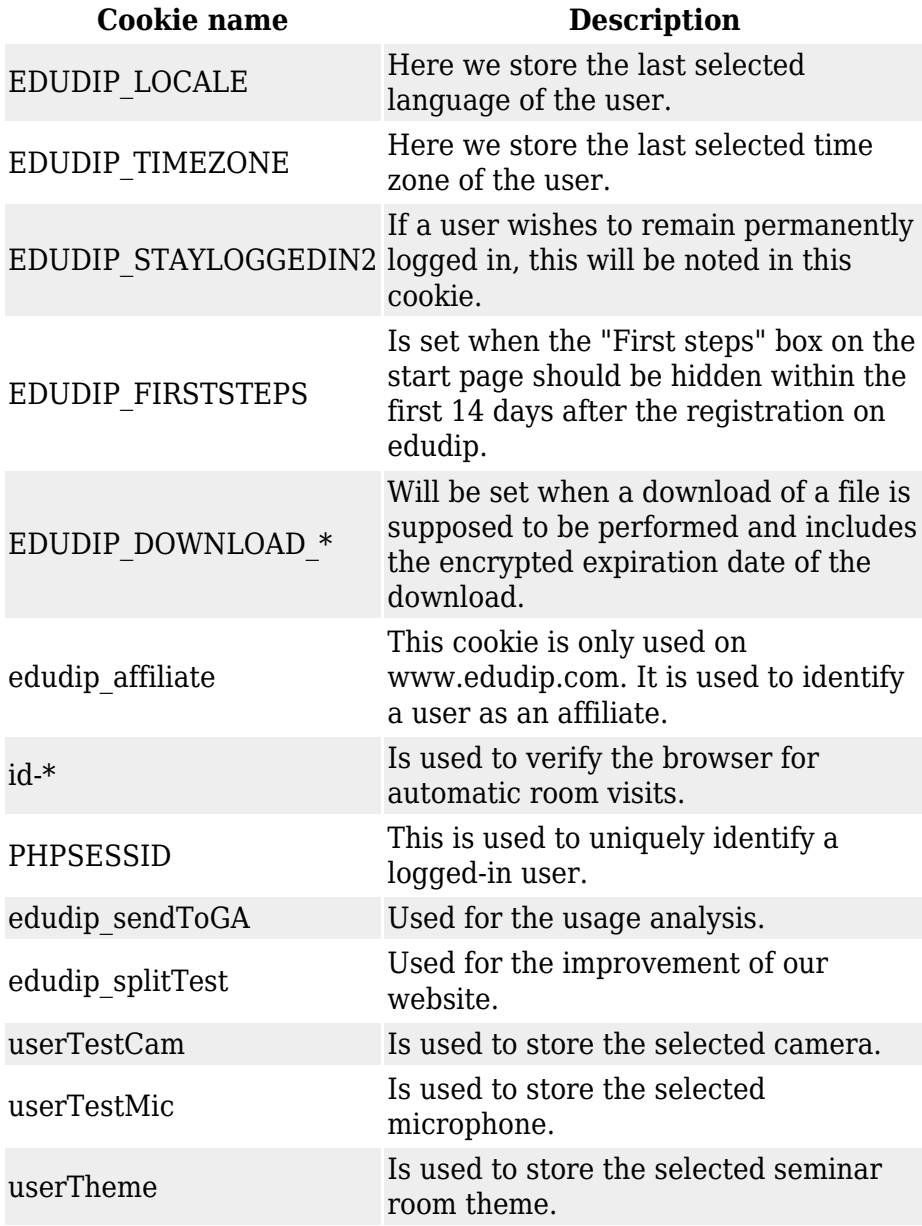

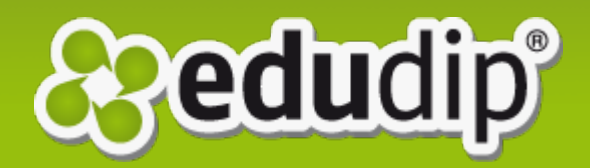

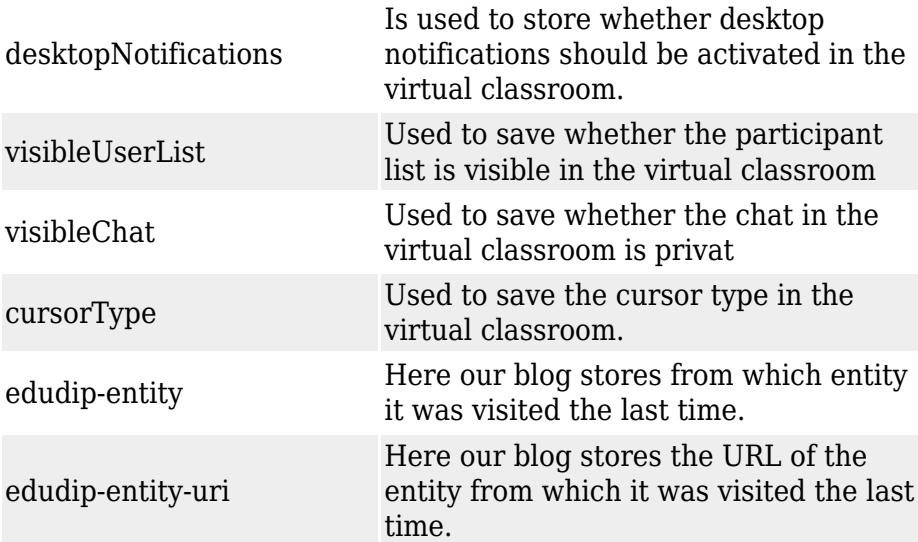

Neben den hier aufgelisteten Cookies kann es vorkommen, dass verschiedene Fremd-Cookies genutzt werden. Dies ist beispielsweise der Fall, wenn Trackingverfahren (z.B. Google Analytics) oder Social-Media-Elemente (z.B. der Facebook-Login) genutzt werden.